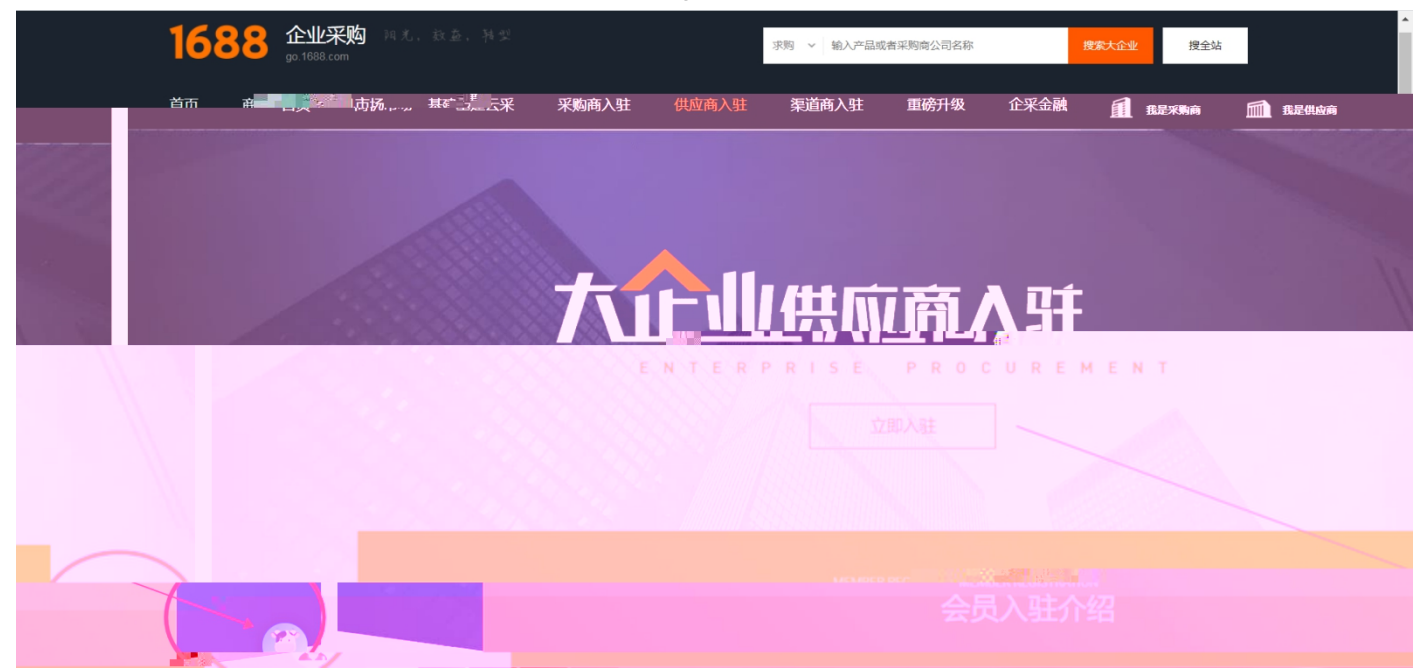

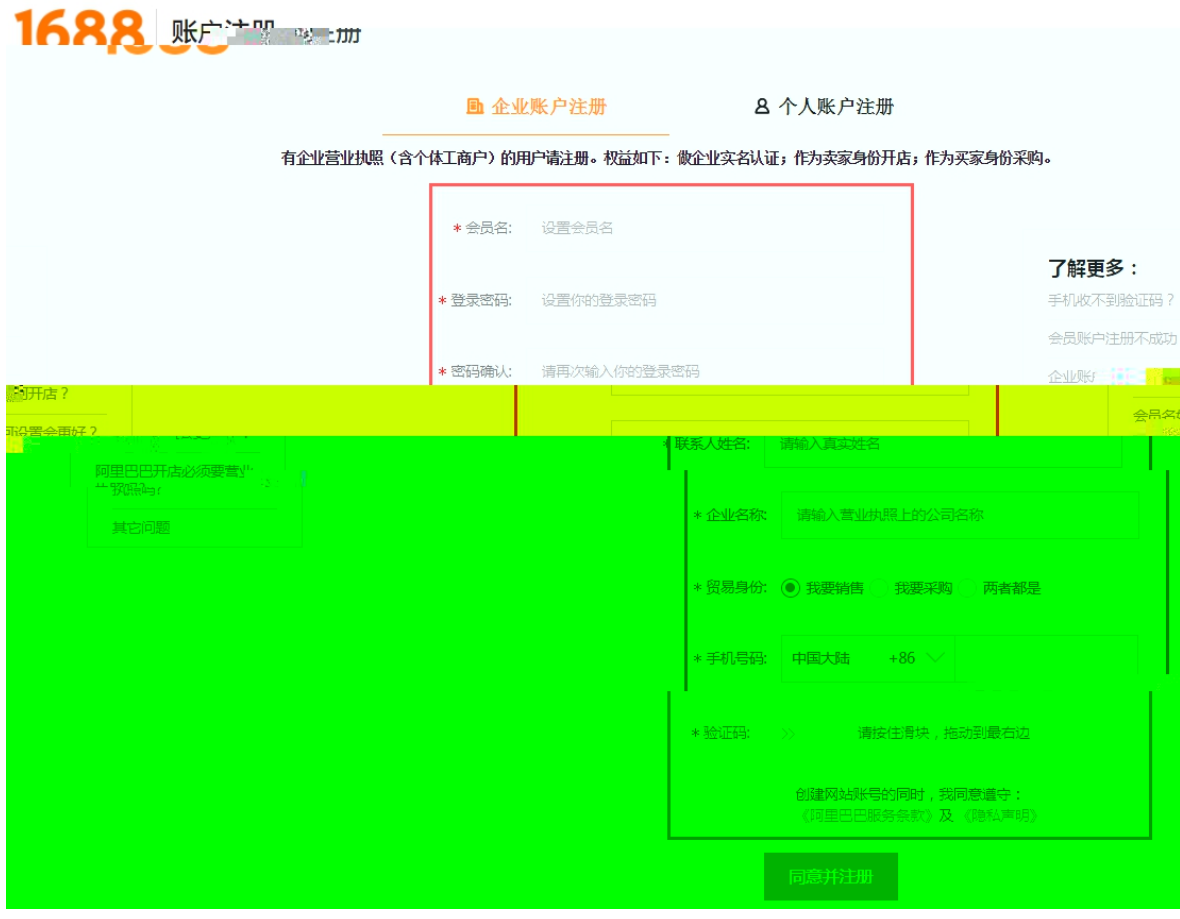

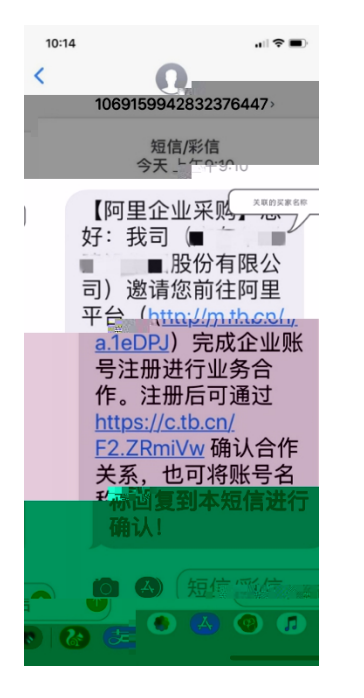

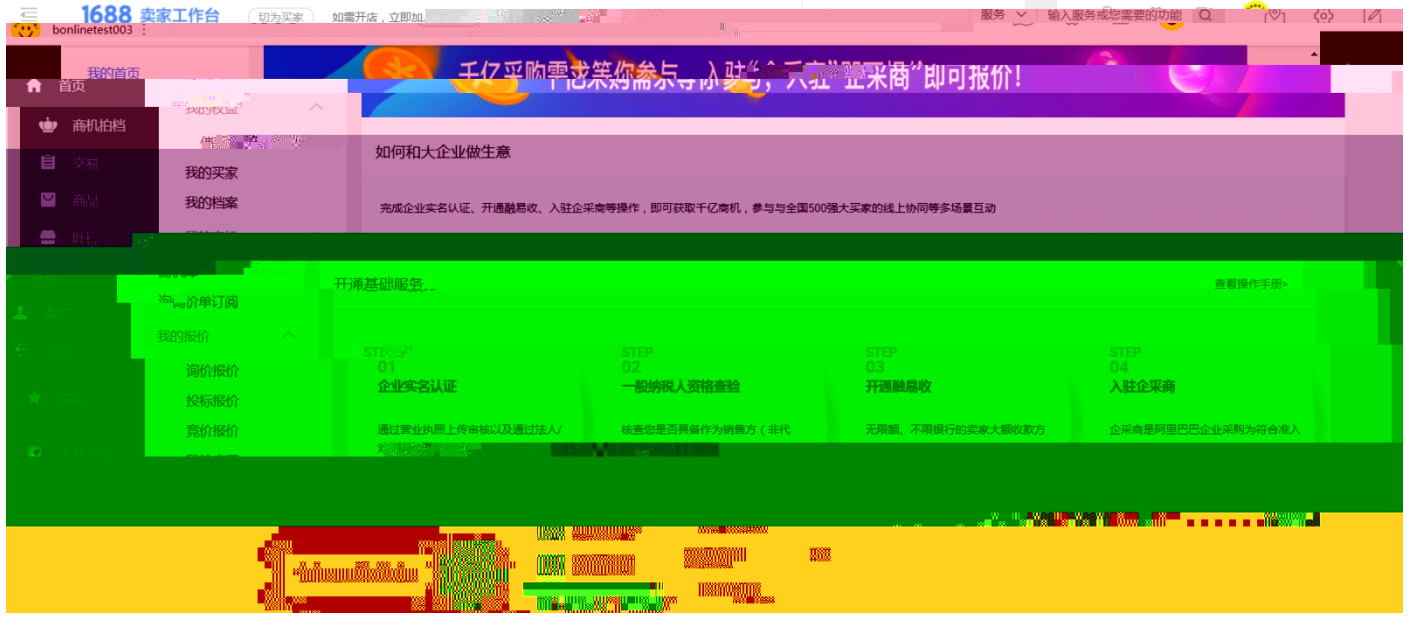

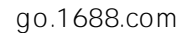

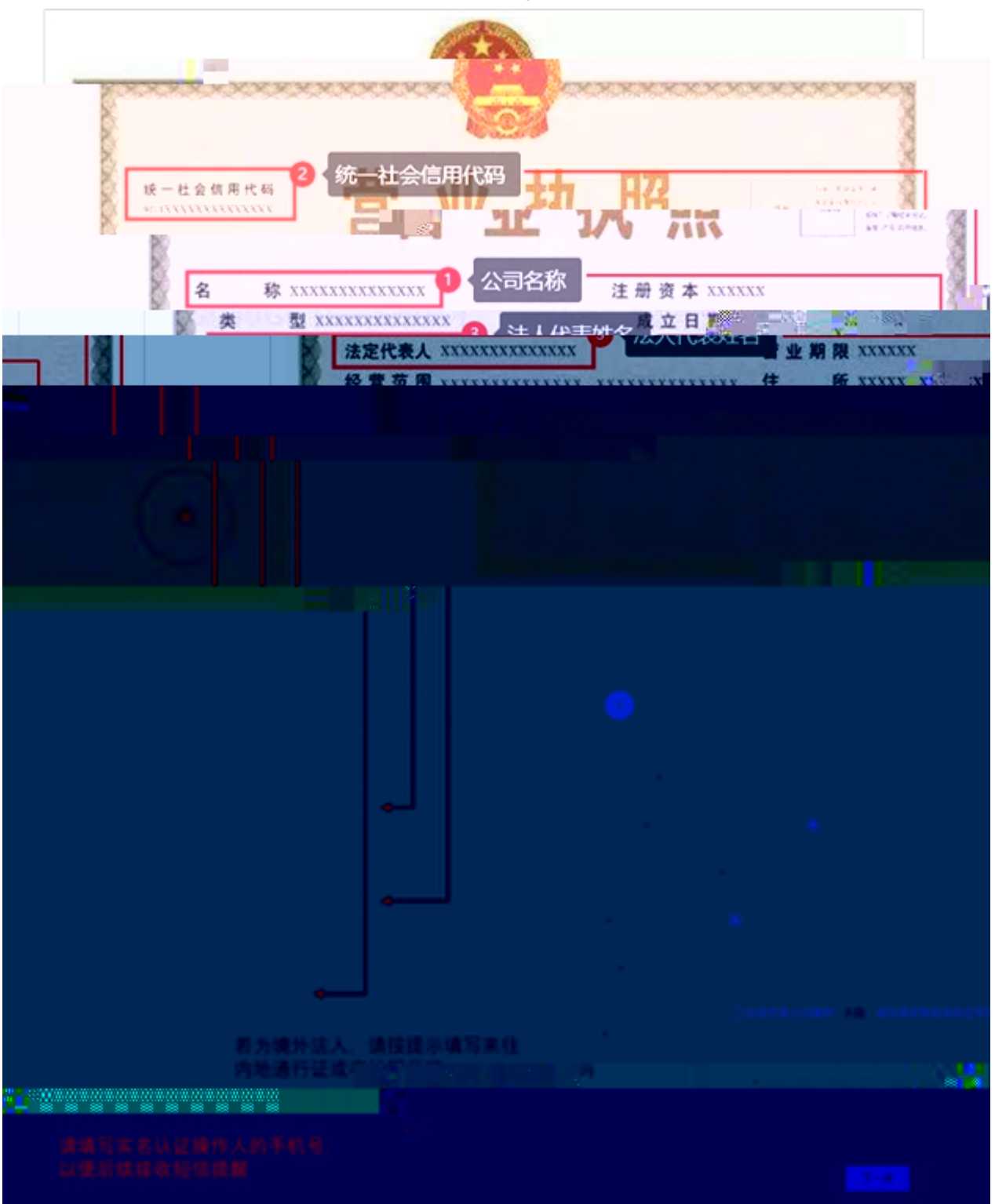

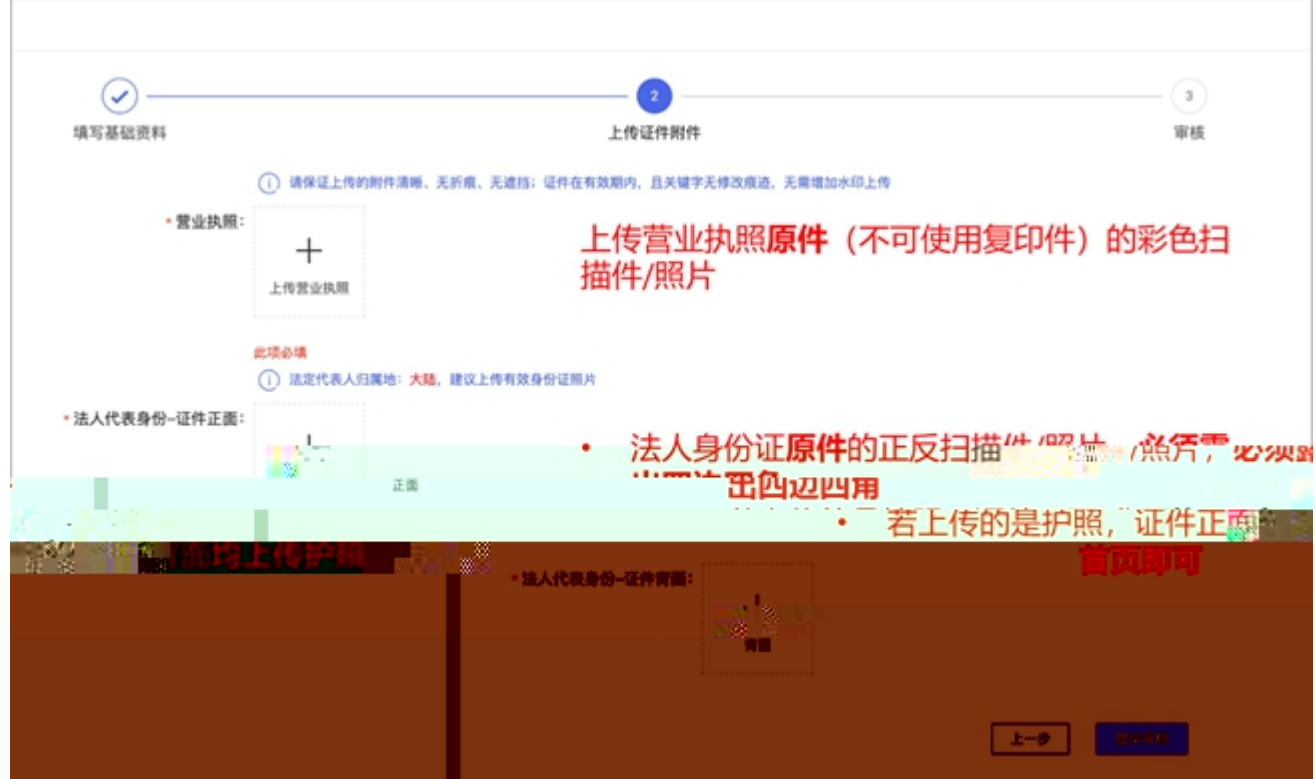

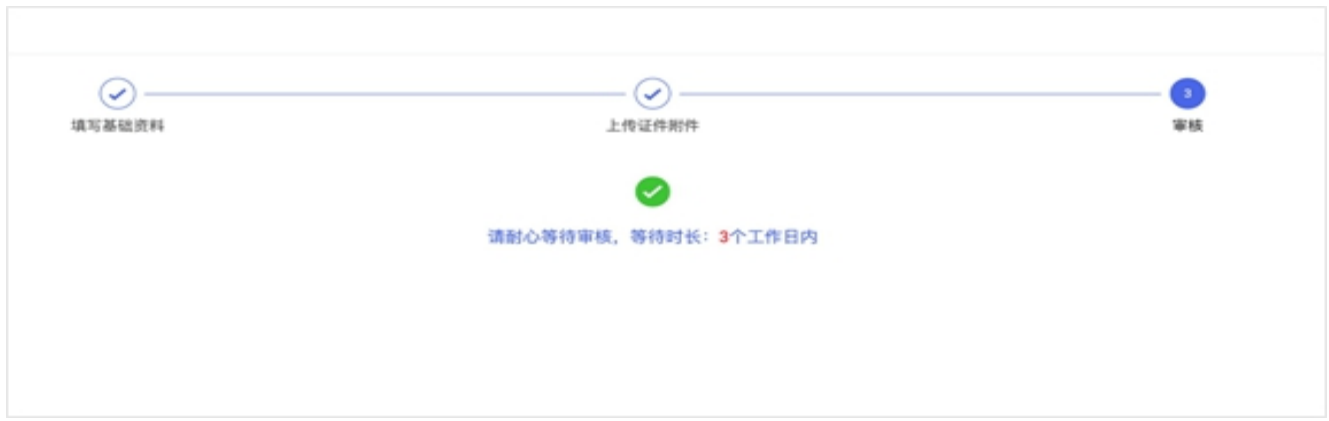

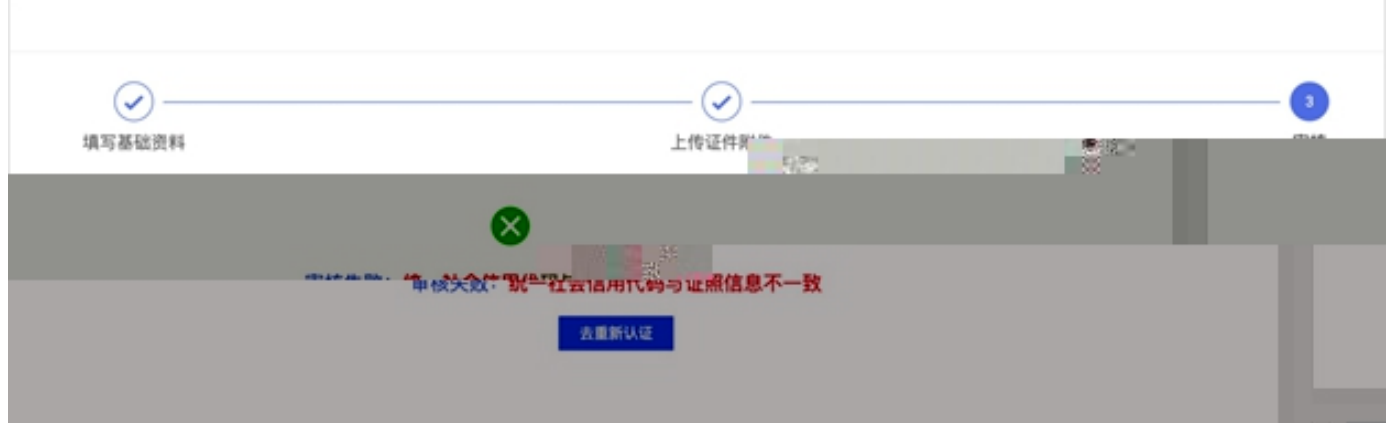

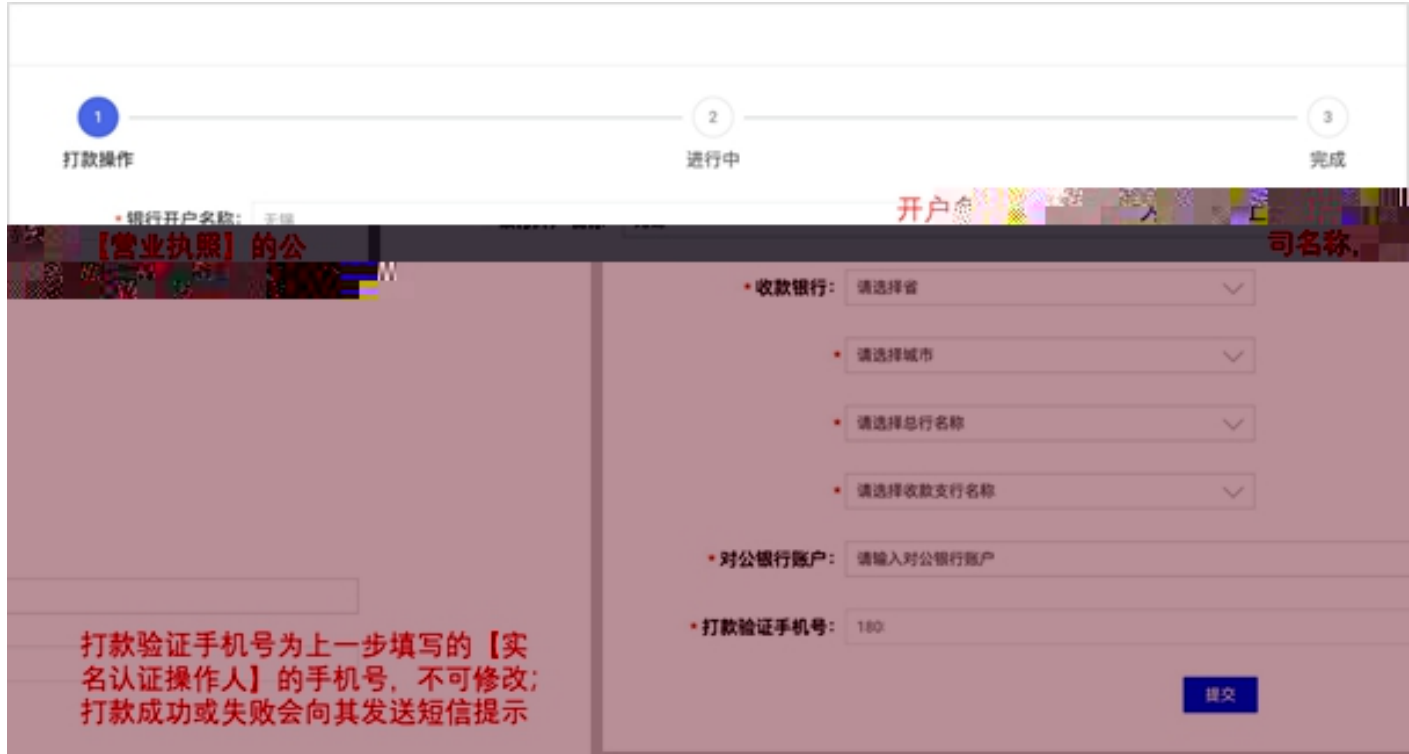

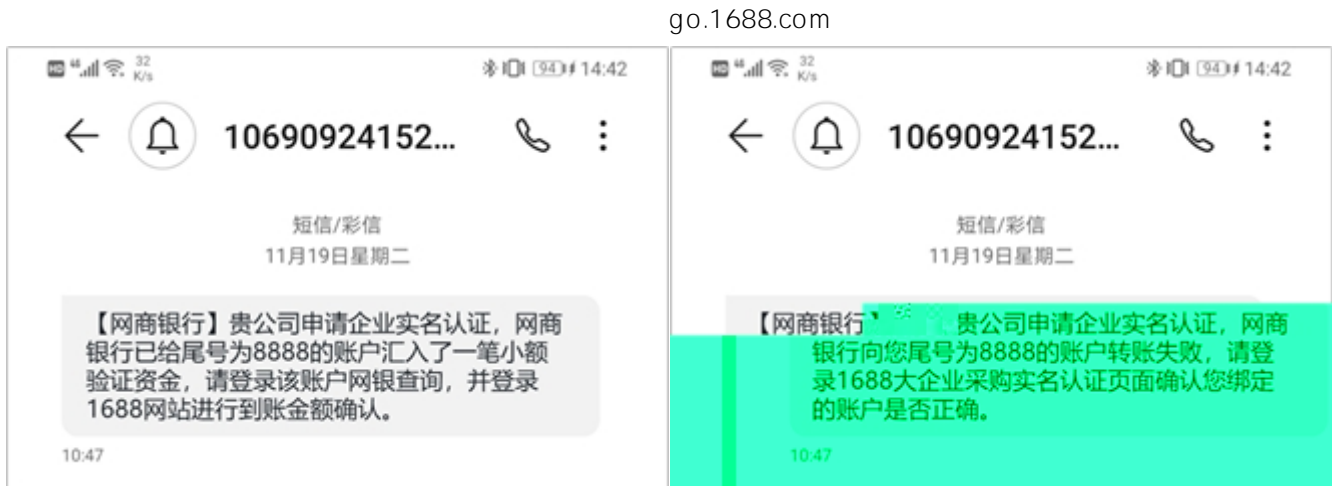

٦

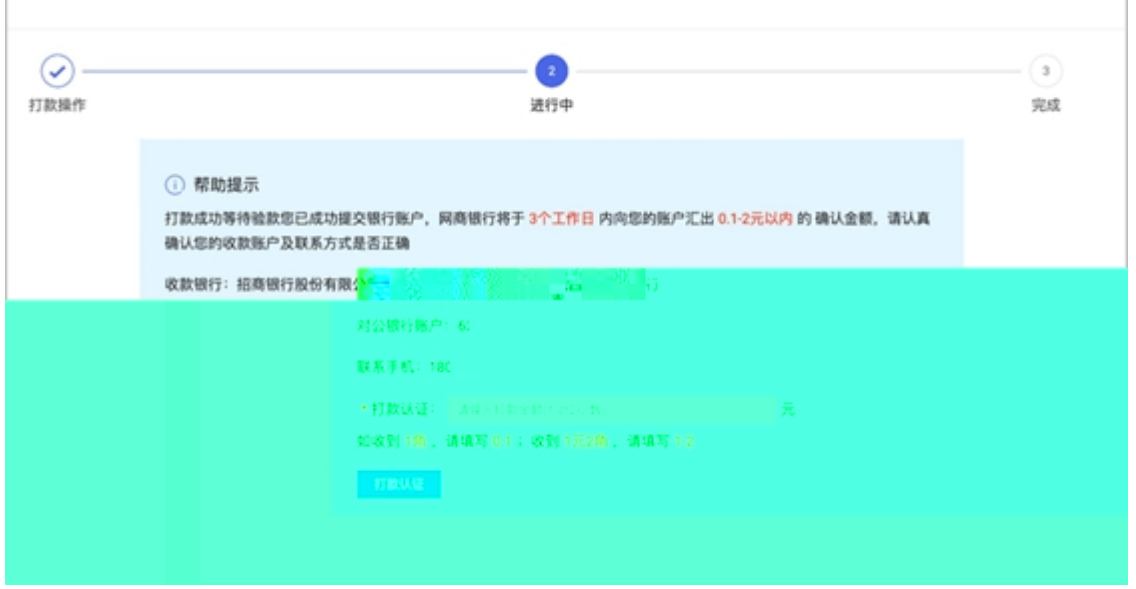

f

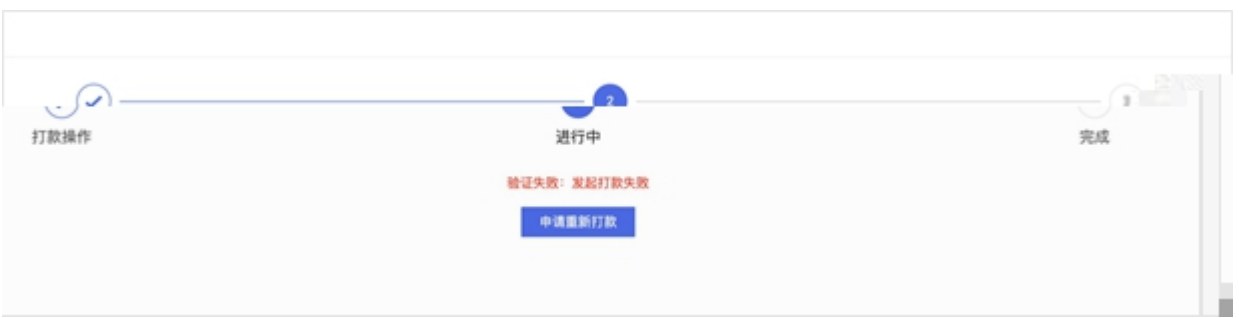

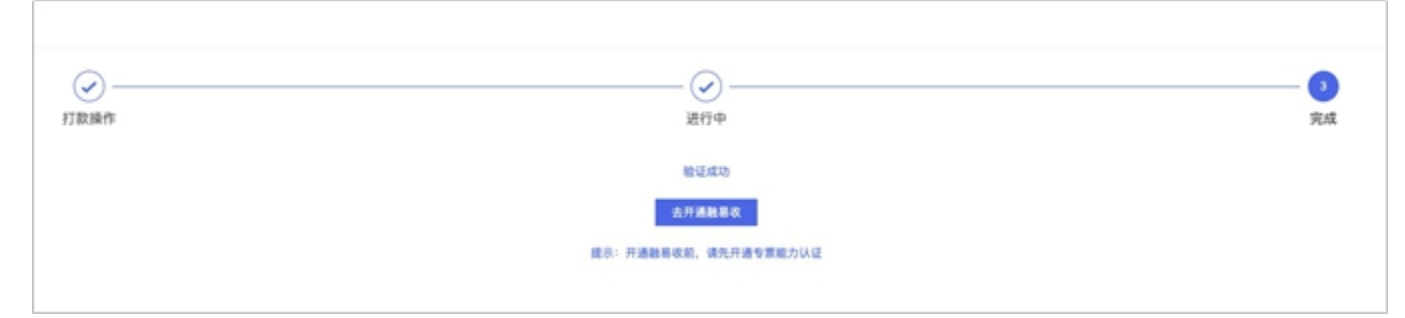

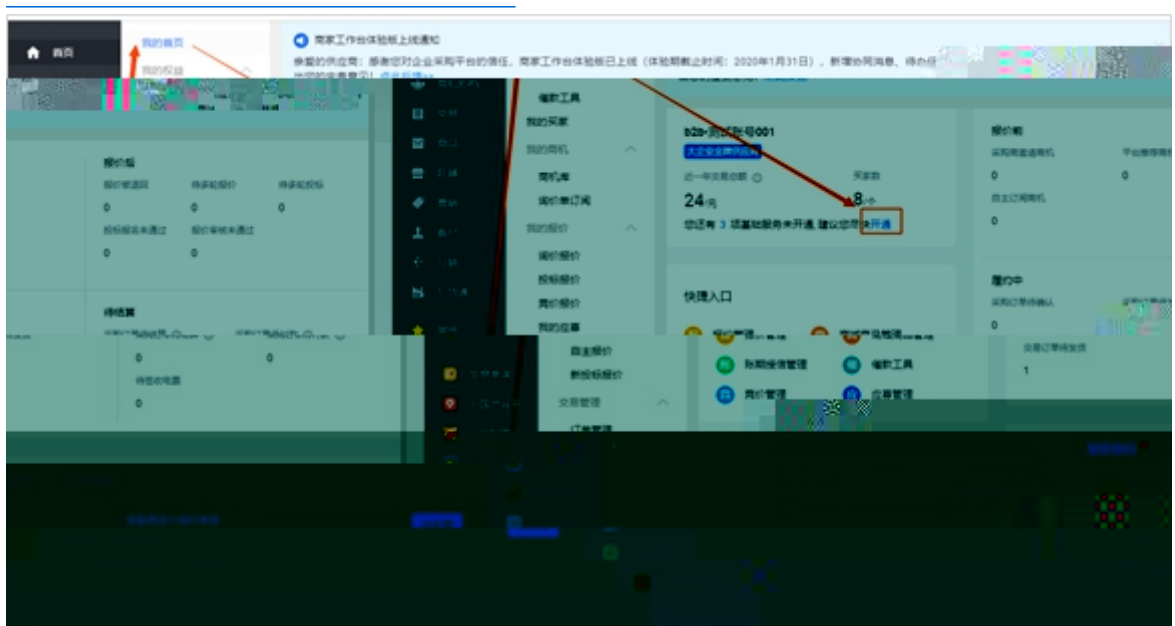

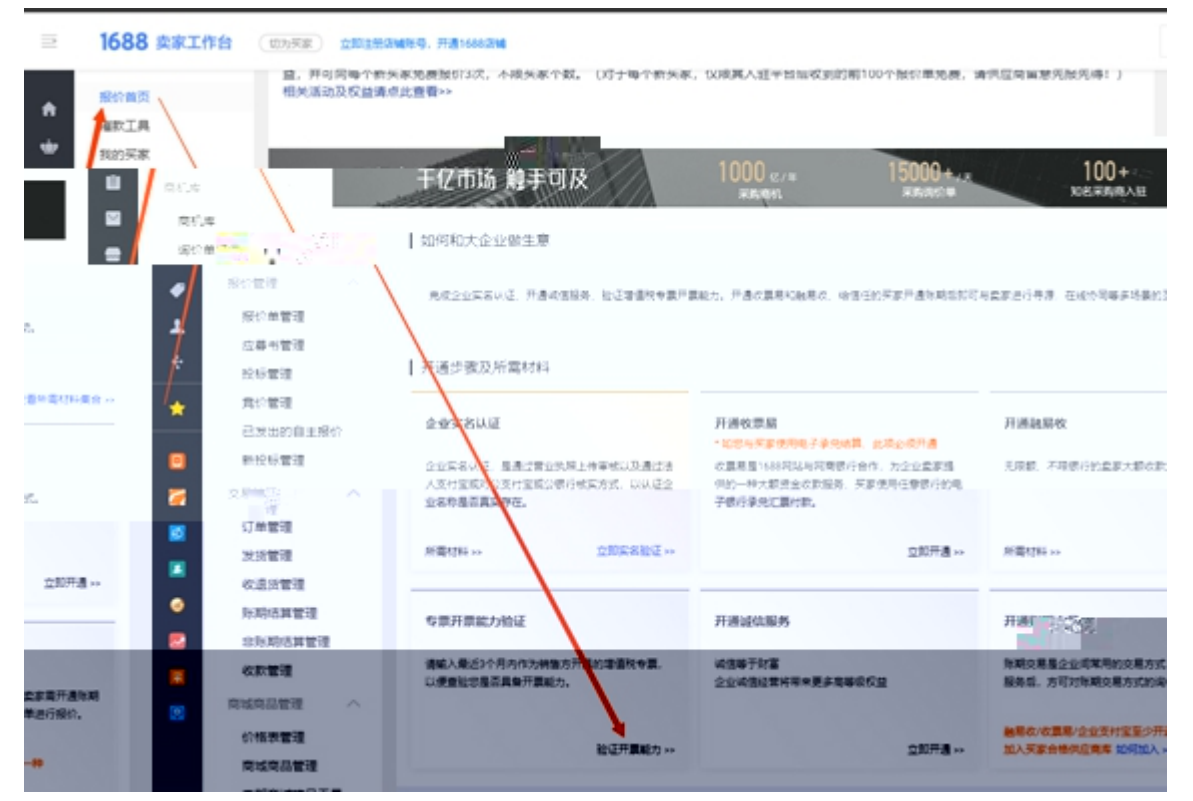

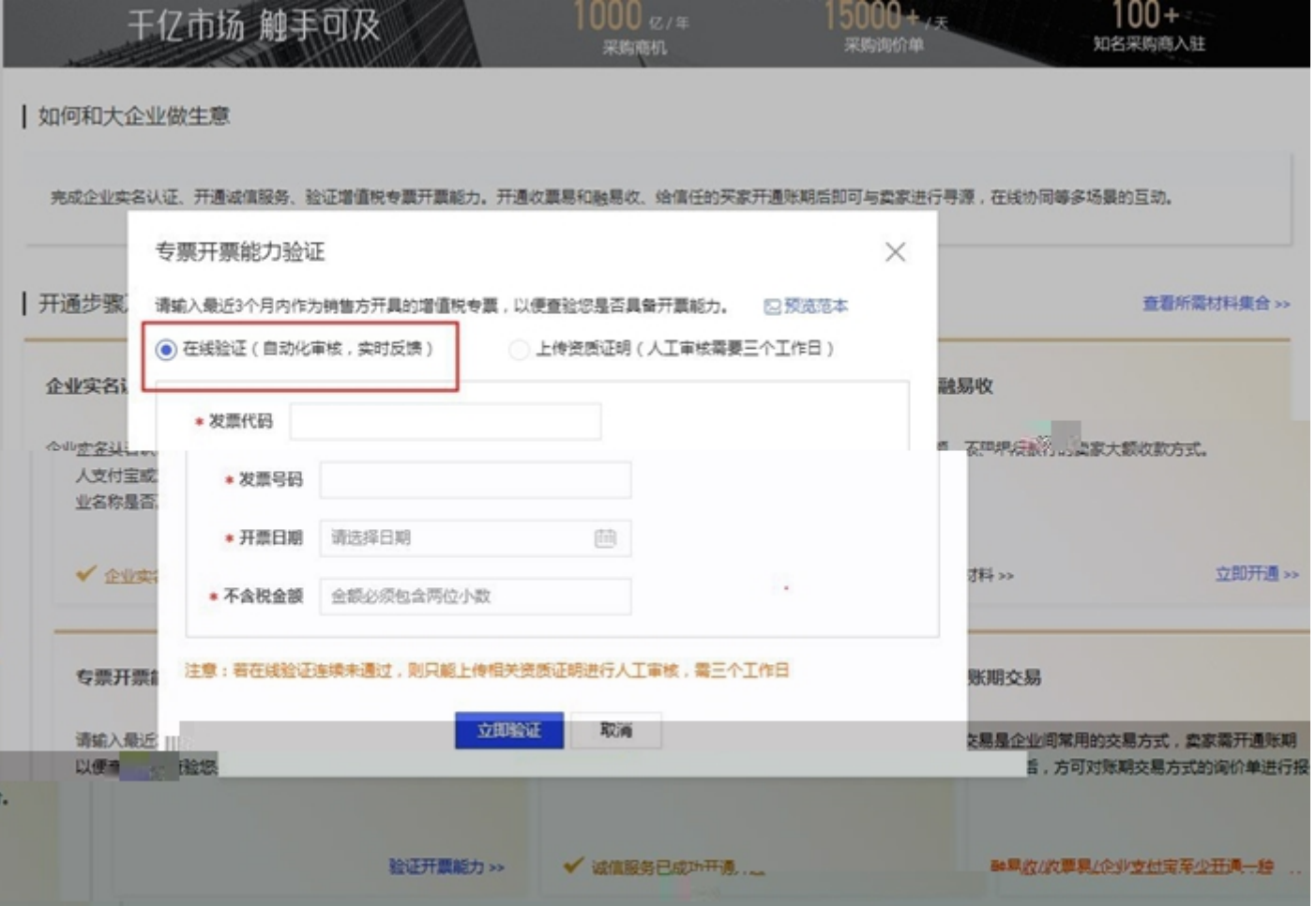

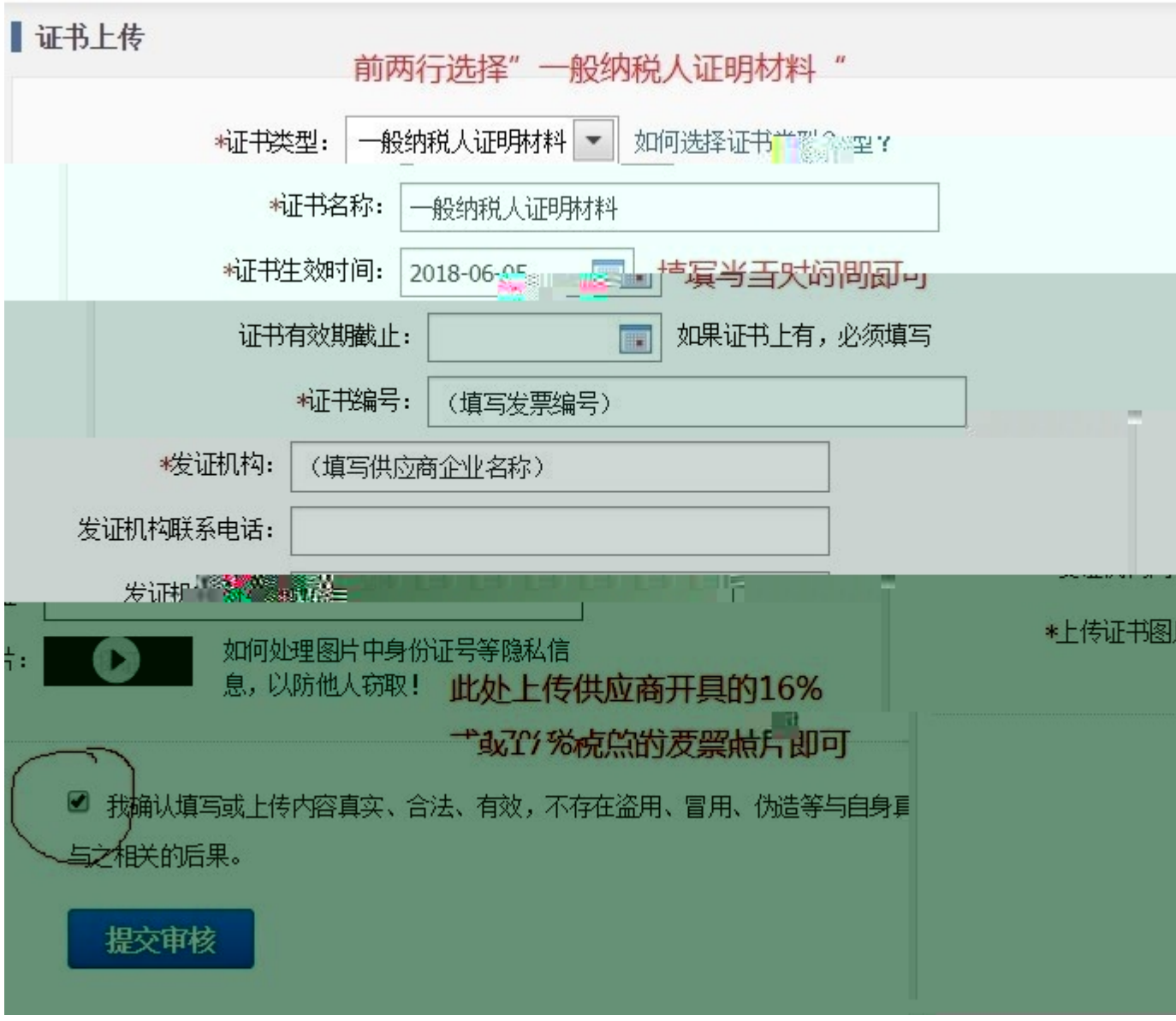